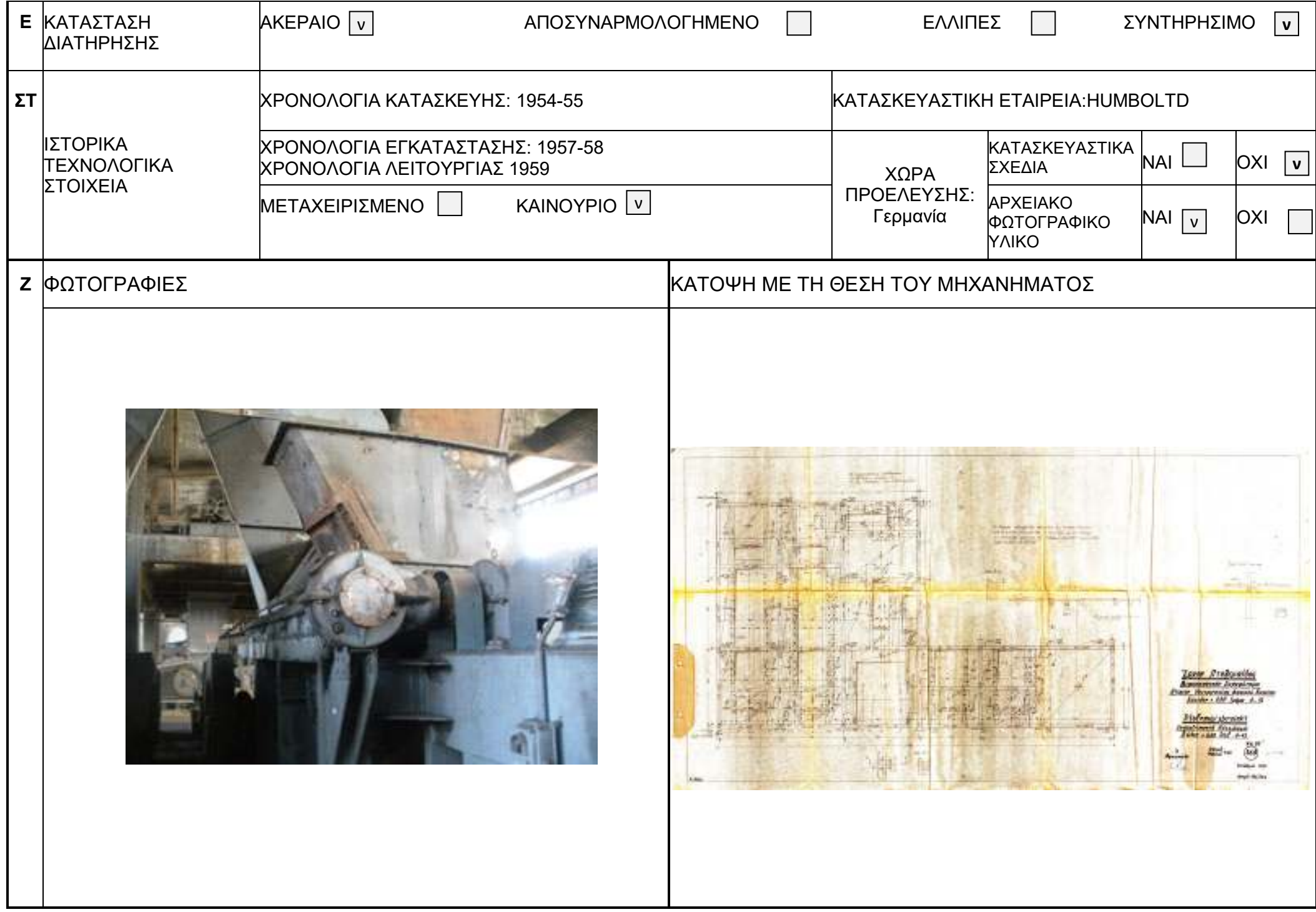

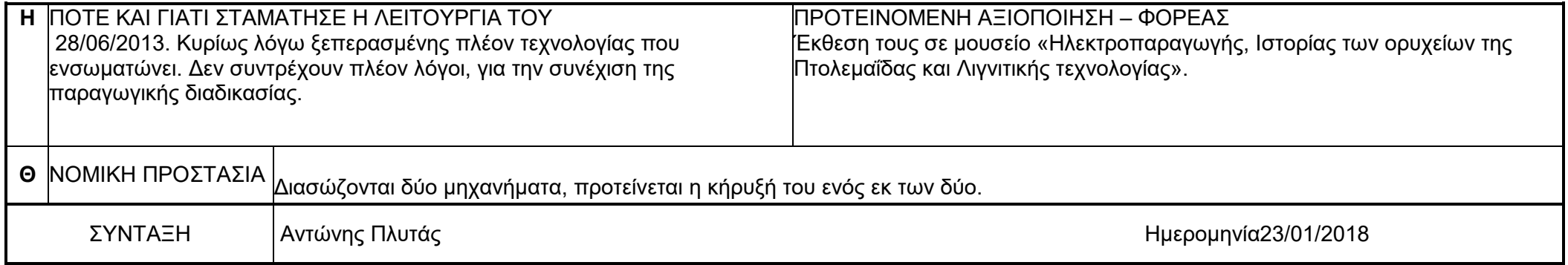

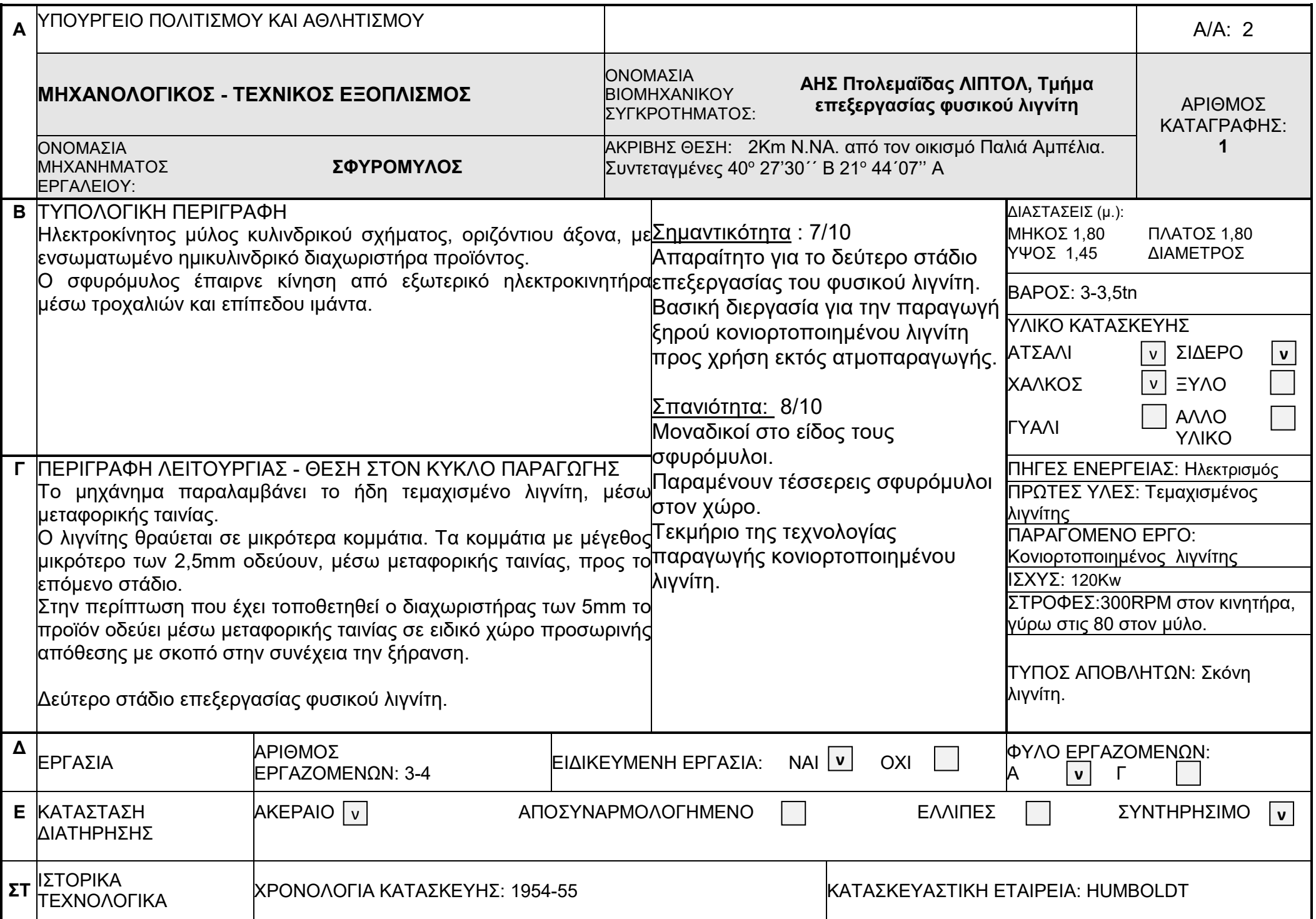

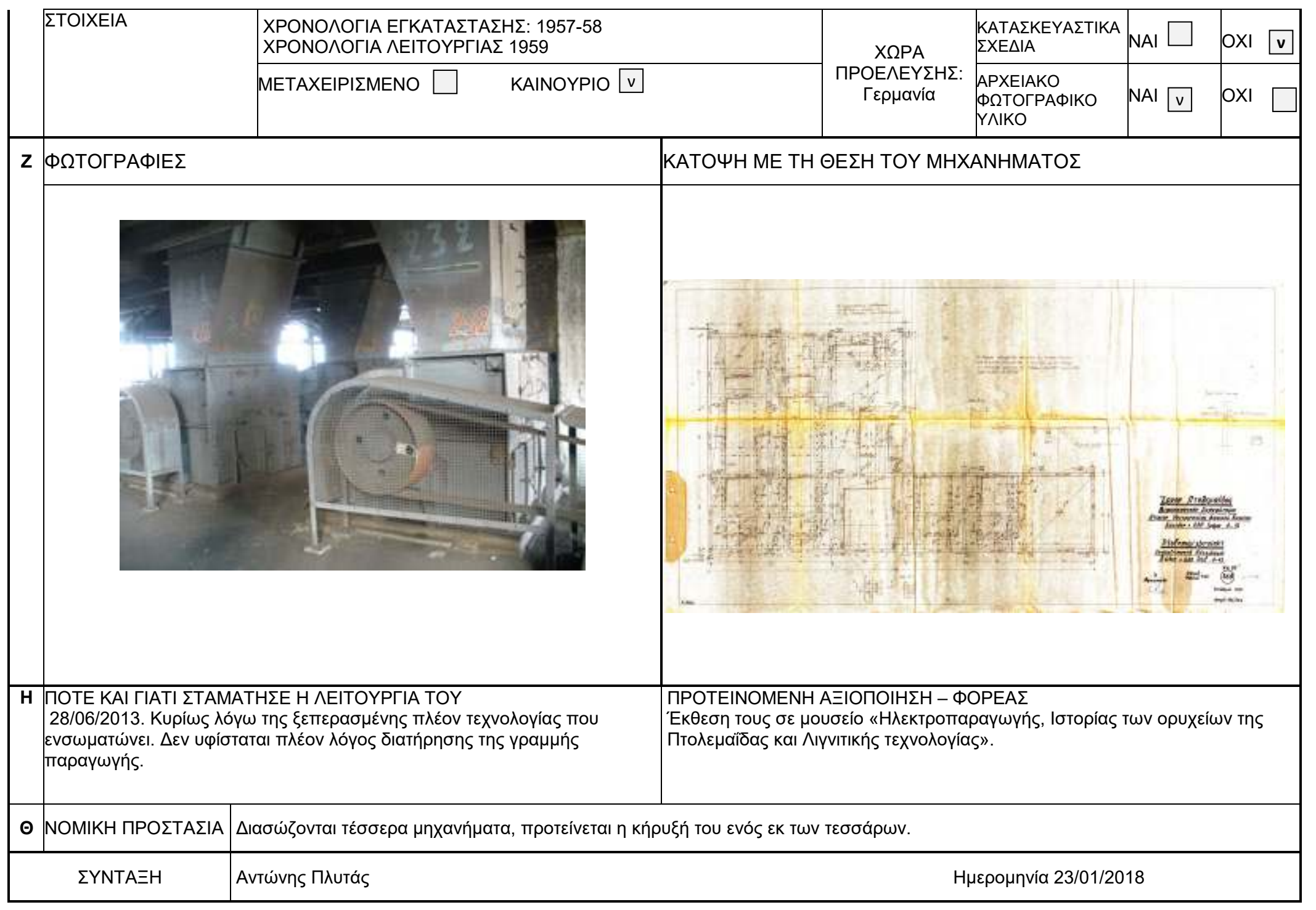

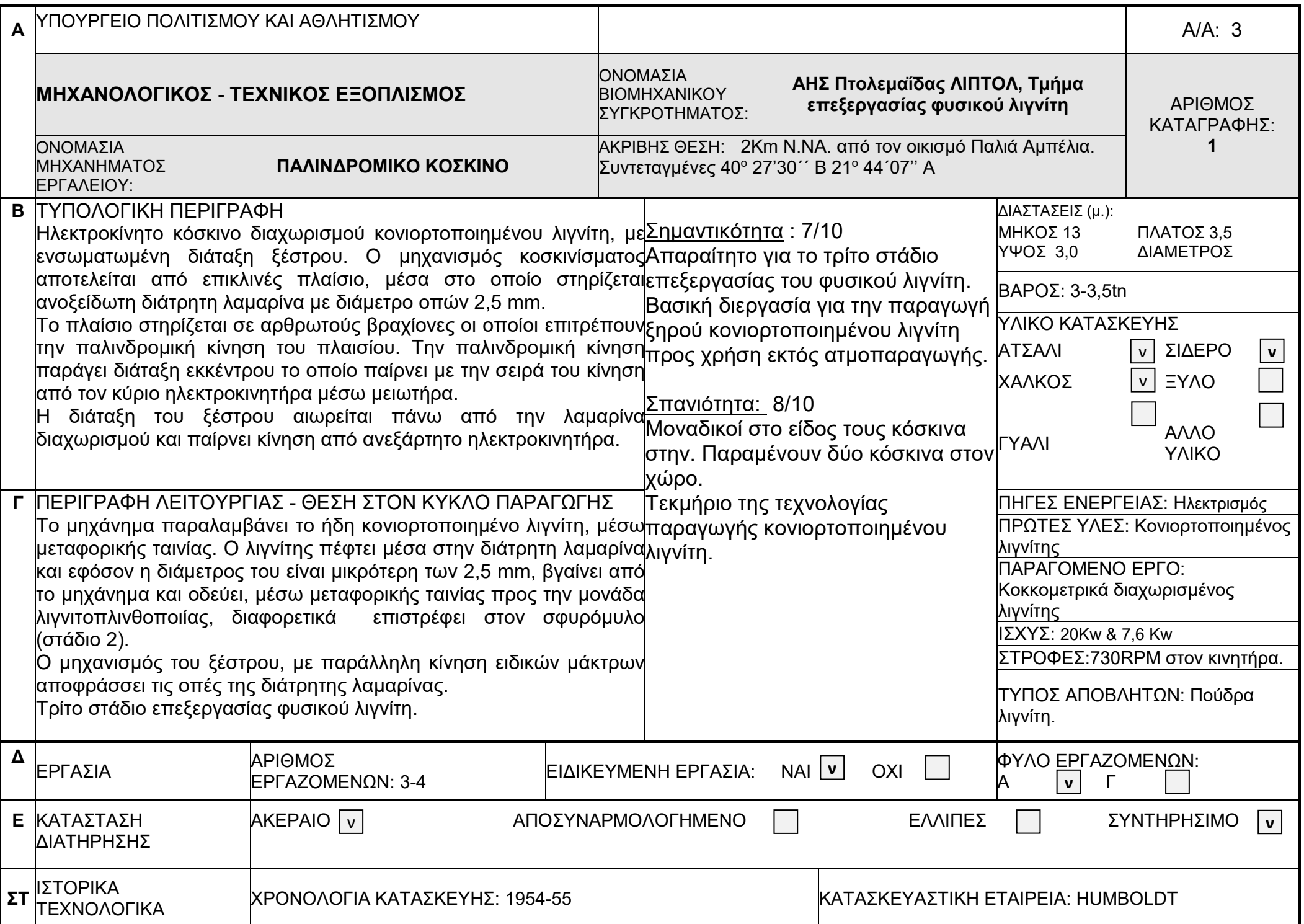

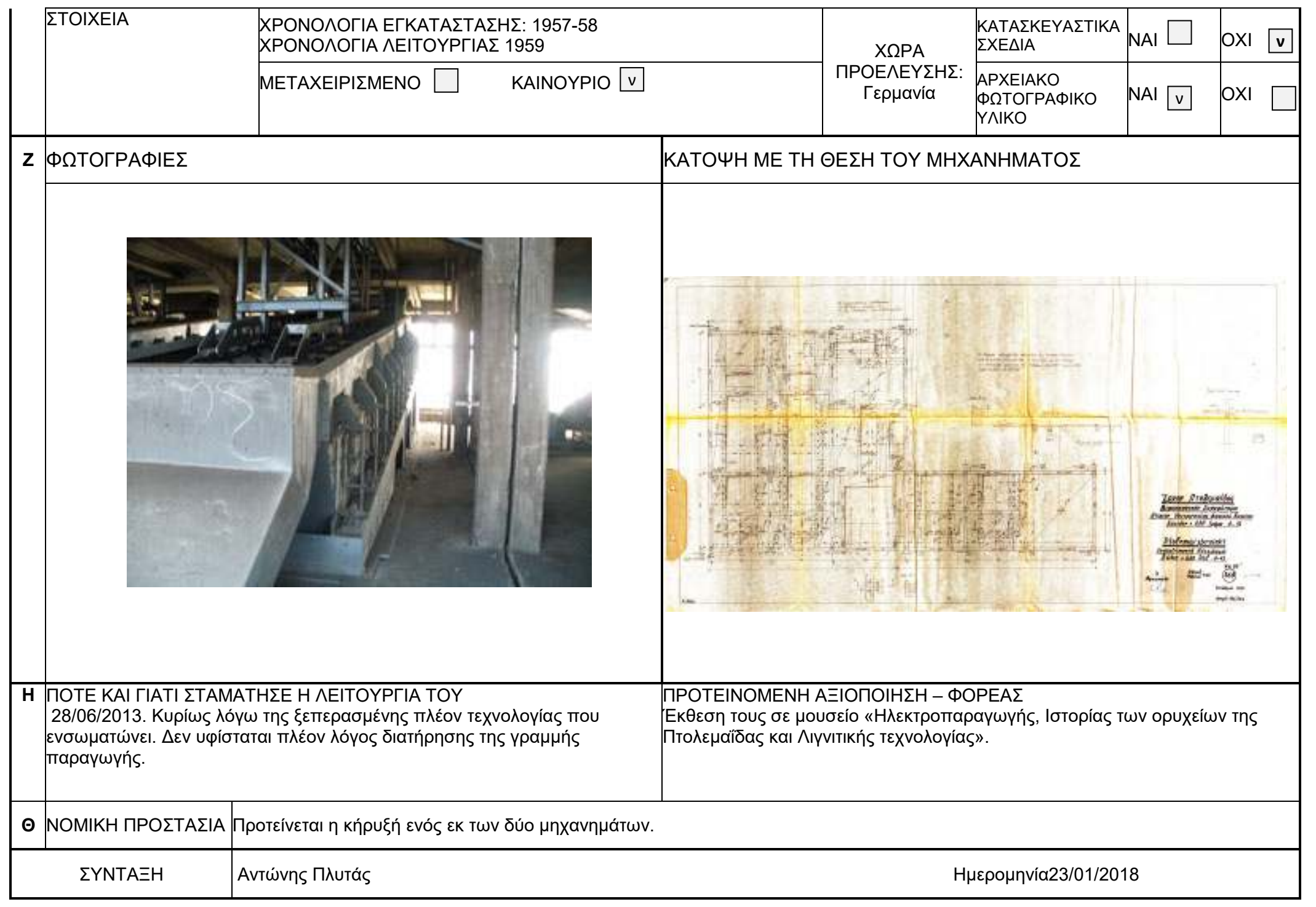

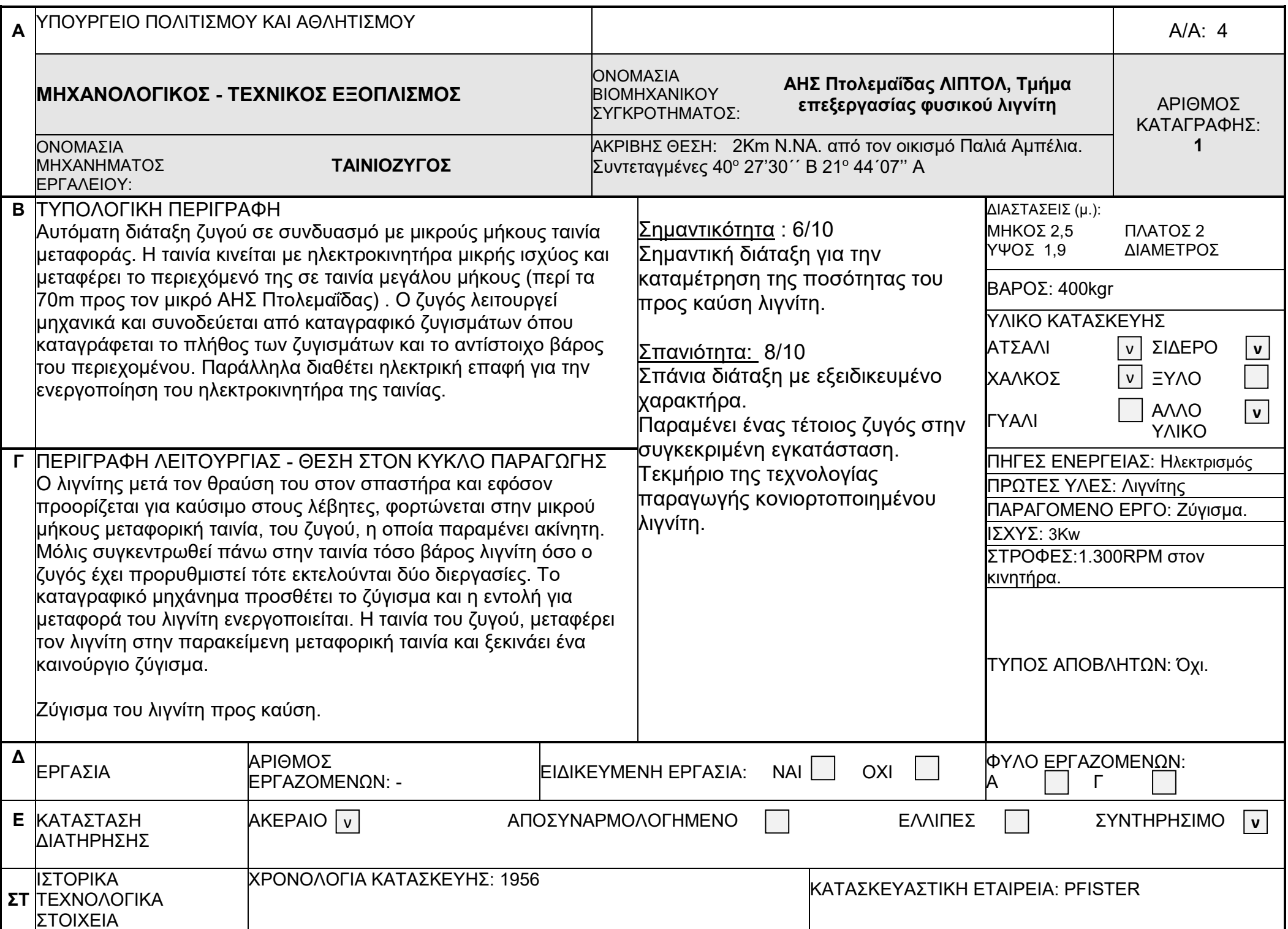

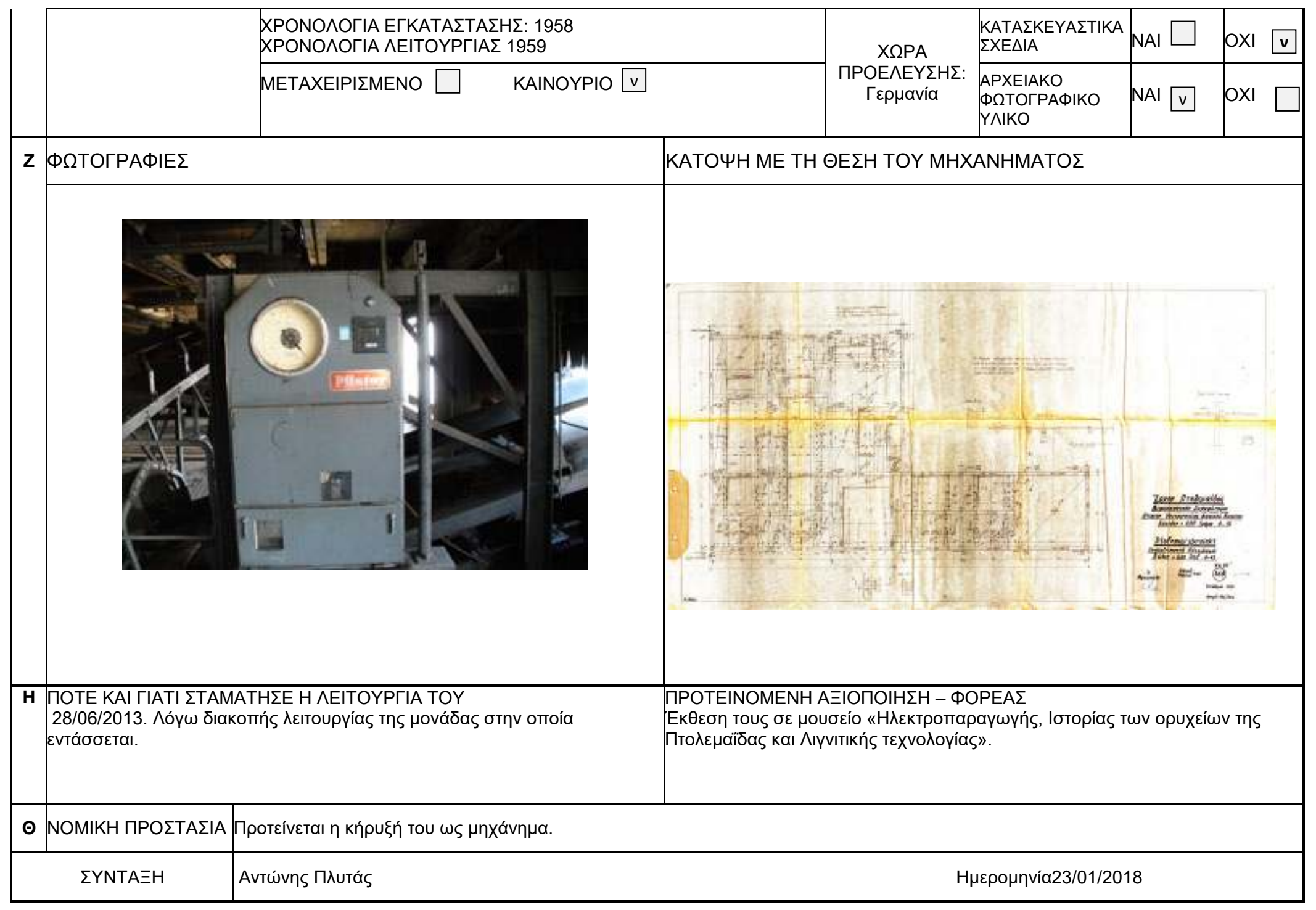

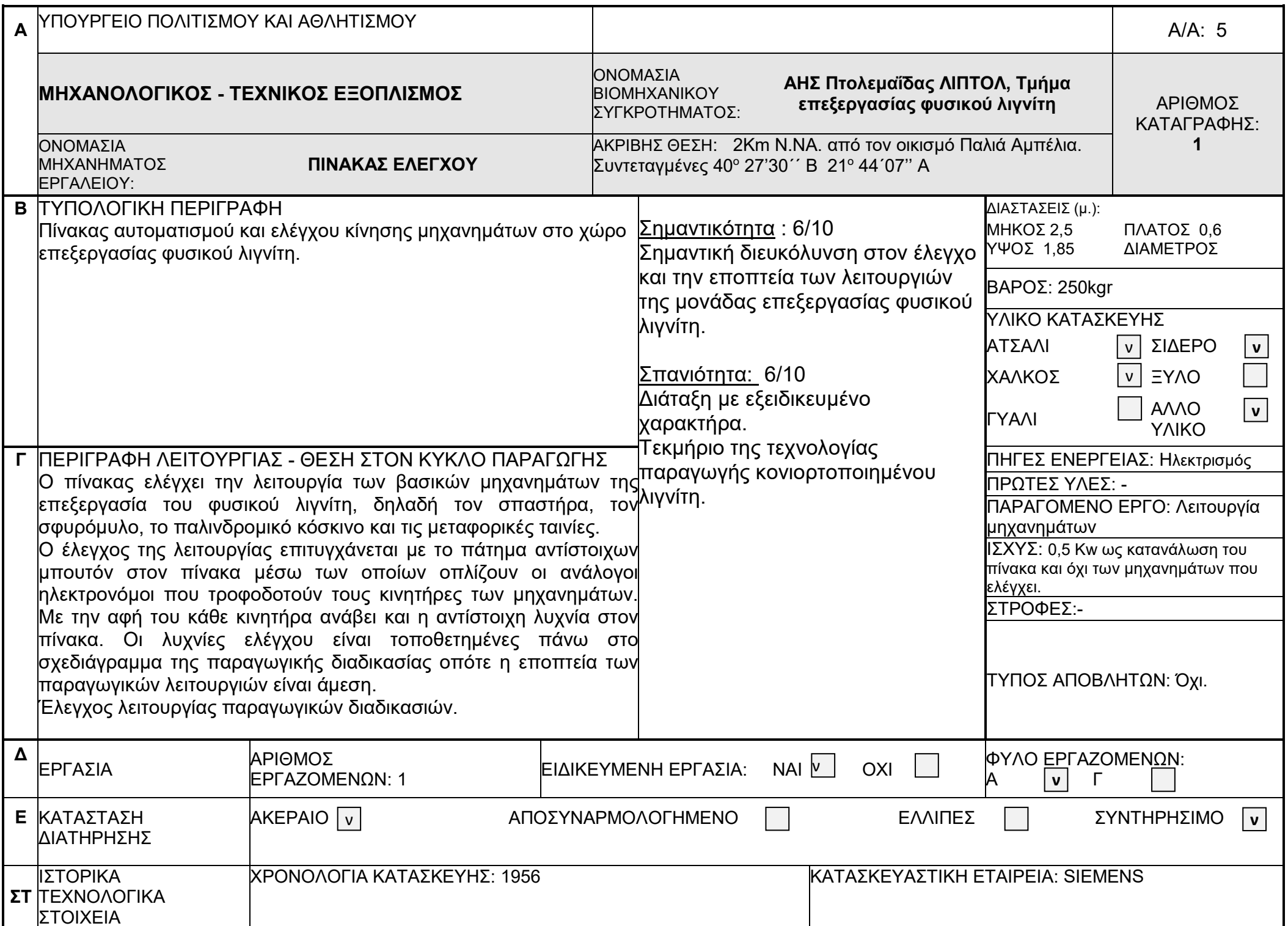

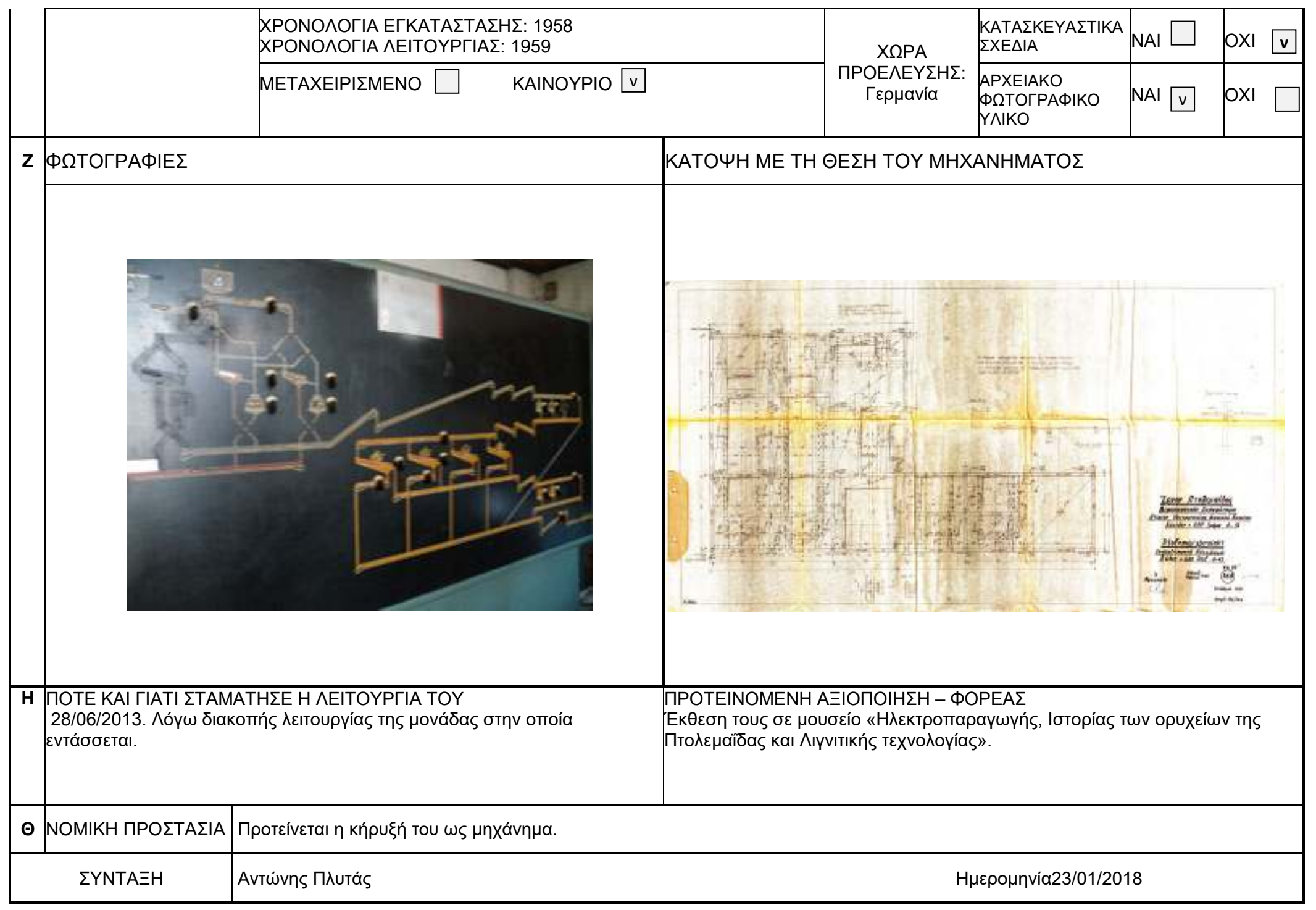

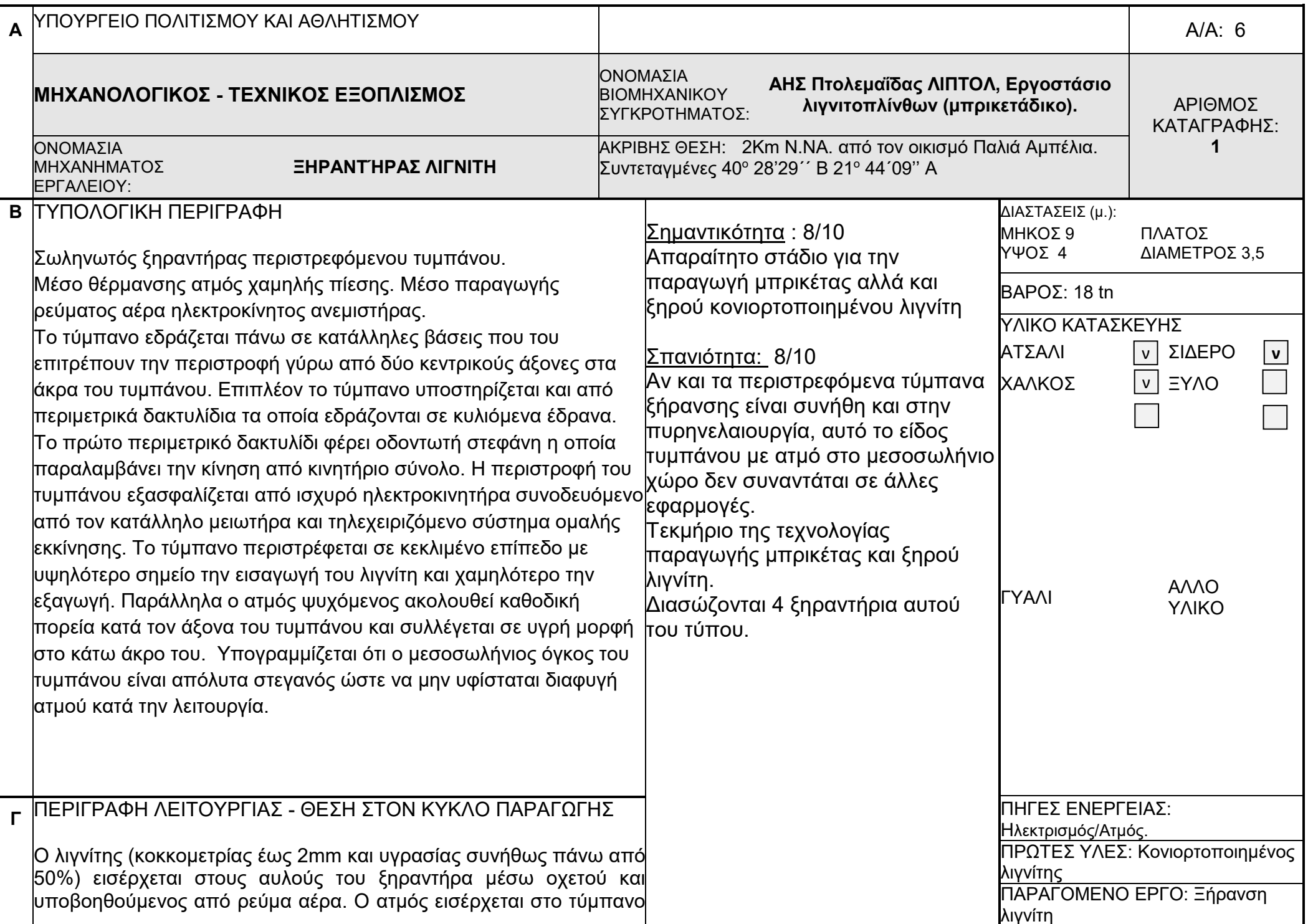

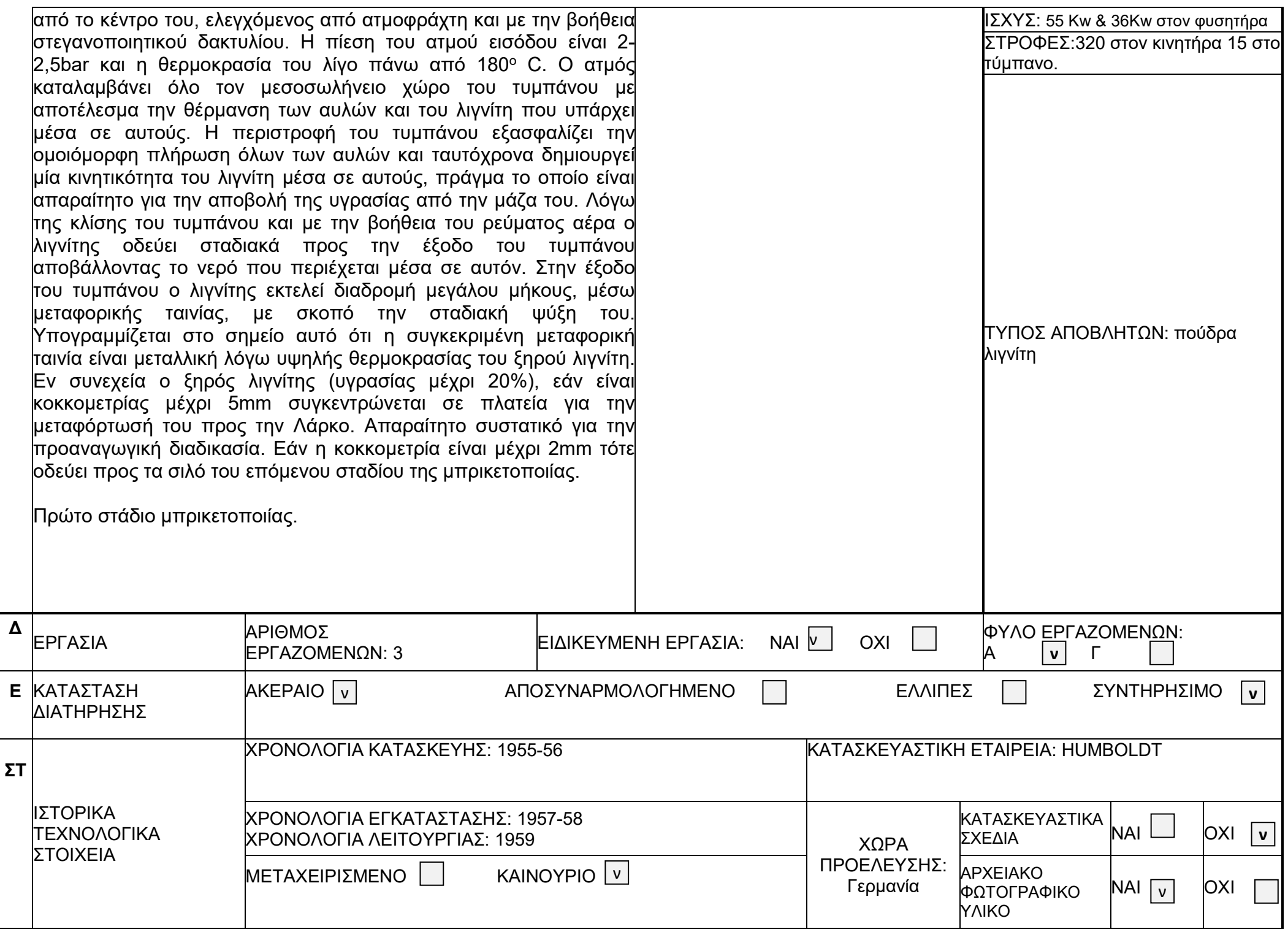

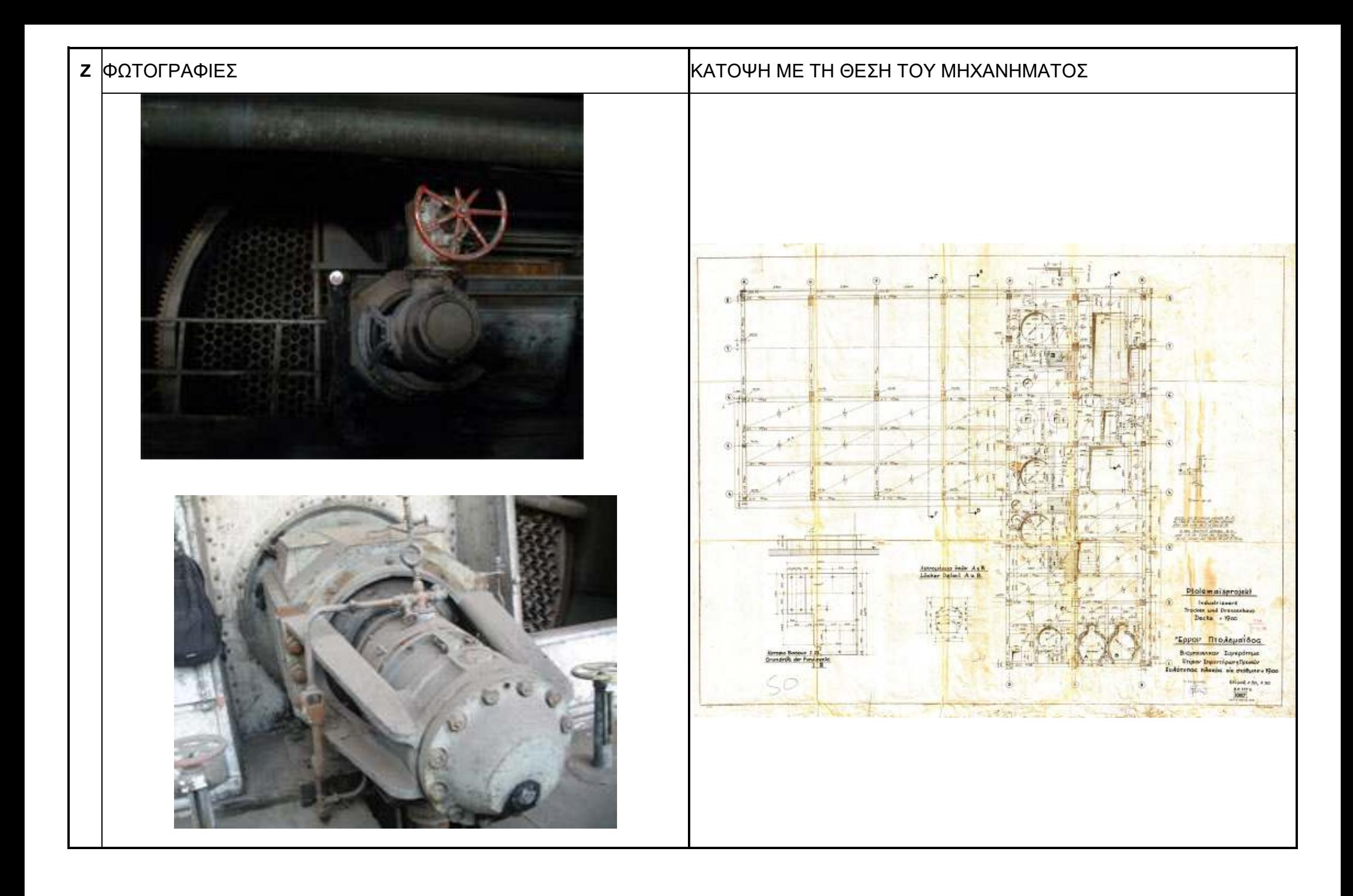

![](_page_13_Picture_25.jpeg)

![](_page_14_Picture_216.jpeg)

![](_page_15_Figure_0.jpeg)

![](_page_16_Picture_27.jpeg)

![](_page_17_Picture_194.jpeg)

![](_page_18_Picture_43.jpeg)

![](_page_19_Picture_208.jpeg)

![](_page_20_Picture_36.jpeg)

![](_page_21_Picture_199.jpeg)

![](_page_22_Picture_39.jpeg)

![](_page_23_Picture_199.jpeg)

![](_page_24_Picture_43.jpeg)

![](_page_25_Picture_188.jpeg)

![](_page_26_Picture_25.jpeg)

![](_page_27_Picture_186.jpeg)

![](_page_28_Picture_41.jpeg)

![](_page_29_Picture_224.jpeg)

![](_page_30_Picture_18.jpeg)

![](_page_31_Picture_28.jpeg)

![](_page_32_Picture_194.jpeg)

![](_page_33_Picture_42.jpeg)

![](_page_34_Picture_145.jpeg)

![](_page_35_Picture_82.jpeg)

![](_page_36_Picture_22.jpeg)

![](_page_37_Picture_162.jpeg)

![](_page_38_Picture_102.jpeg)

![](_page_39_Picture_25.jpeg)

![](_page_40_Picture_194.jpeg)

![](_page_41_Picture_0.jpeg)

![](_page_42_Picture_25.jpeg)

![](_page_43_Picture_182.jpeg)

![](_page_44_Picture_0.jpeg)

![](_page_45_Picture_3.jpeg)

![](_page_46_Picture_178.jpeg)

![](_page_47_Picture_0.jpeg)

![](_page_48_Picture_26.jpeg)

![](_page_49_Picture_0.jpeg)

![](_page_49_Picture_255.jpeg)

![](_page_49_Picture_2.jpeg)

![](_page_50_Picture_0.jpeg)

![](_page_50_Picture_1.jpeg)

 $\partial^2 \mathcal{A}_{\gamma}$  anto  $\gamma_{\mu}$  area  $\sum_i \delta^2_{\mu}$  oo  $\partial^2 \eta \partial^2_{\eta}$  or  $\partial^2 \eta$  do  $\alpha$   $\partial^2 \eta$   $\partial^2 - \eta^2 - \eta^2 - \eta^2 - \eta^2$ BIOHNJaVIKOV ZUPKPOINHE  $\int$ Gr $\eta$ Grivary Zentefbrog 1958 Mpoh 315/ logio de  $\frac{101}{10112}$  $\equiv \eta \rho \alpha \nu \tau \eta' \rho \omega \nu \frac{\gamma}{\gamma} \frac{\eta}{\rho} \epsilon \epsilon \epsilon \bar{\omega} \nu$  $13.9.58$  $\mathcal{F}$  $0<sup>0</sup>$  $Z\tau a \bar{b} \mu \eta + 0.55$ <br> $k d \bar{b} a \bar{\xi}$  /:50  $\frac{1}{2}$   $\frac{1}{2}$   $\frac{1}{2}$   $\frac{1}{2}$  $K\tau i\rho i \, \textrm{or}$  $\int_{\rho}$ unbku $\int_{\rho}$  0, a bayya  $\frac{63}{41}$   $\frac{64}{41}$   $\frac{64}{5}$   $\frac{27}{40}$   $\frac{63}{40}$   $\frac{1}{4}$   $\frac{1}{4}$   $\frac{1}{4}$  $\int_{0}^{+\infty}$  3-1 pweith kazm  $\frac{a^3}{2q}$   $\frac{1}{2q}$  i  $\frac{1}{2q}$  is  $\frac{3}{2q}$  in  $\frac{1}{2q}$  is  $\frac{1}{2q}$  if  $\frac{1}{2q}$ avafovey  $\frac{1}{k}$ ,  $\Sigma_{\tau}$  publy arm B' Stewery vo B. Indone ka  $\frac{1}{2016}$  $\frac{65}{1916}$ <br> $122$ <br> $-167$ <br> $-67$ <br> $-67$ <br> $-67$ <br> $-67$  $\mathbf{e}$  $\begin{vmatrix} z_{\nu} & \delta & c_{\nu} & \rho & \rho & \rho & \rho & \rho \\ \sqrt{2} & 1 & 1 & 1 & 1 & 1 & 1 \end{vmatrix}$  $rac{1}{2}$  $\frac{1}{49}$  $\Delta_6^3$  30/70 - ⊁ 국  $\frac{1}{2w^2\pi^2\mathfrak{p}\mathfrak{p}}\mathfrak{p}$   $\mathfrak{p}$   $\mathfrak{q}$   $\mathfrak{p}$ 令  $\frac{450 - 7}{1016}$  $\frac{258}{452}$ <br>1916 1-289  $rac{6125}{5610}$  148  $\frac{144 - 7}{041}$  91 <del>0</del> 1  $\begin{picture}(180,170)(-30,170) \put(0,0){\line(1,0){15}} \put(10,0){\line(1,0){15}} \put(10,0){\line(1,0){15}} \put(10,0){\line(1,0){15}} \put(10,0){\line(1,0){15}} \put(10,0){\line(1,0){15}} \put(10,0){\line(1,0){15}} \put(10,0){\line(1,0){15}} \put(10,0){\line(1,0){15}} \put(10,0){\line(1,0){15}} \put(10,0){\line(1,0){15}} \put$  $\epsilon$  $\sim$  1  $\sqrt{\frac{1}{55}}$  $\frac{d^2y}{dx^2}$ 

![](_page_51_Figure_1.jpeg)

![](_page_52_Figure_0.jpeg)

![](_page_52_Picture_1.jpeg)

![](_page_53_Figure_0.jpeg)

![](_page_54_Figure_0.jpeg)

![](_page_55_Figure_0.jpeg)

![](_page_56_Figure_0.jpeg)

![](_page_57_Figure_0.jpeg)

![](_page_58_Figure_0.jpeg)

![](_page_59_Figure_0.jpeg)

 $\underset{\mathbf{v}\sim\{v_1,v_2,v_3,v_4\}}{\operatorname{degmax}}\underset{\mathbf{v}\sim\{v_1,v_2,v_3,v_4\}}{\operatorname{degmax}}\underset{\mathbf{v}\sim\{v_1,v_2,v_3\}}{\operatorname{degmax}}$  $\begin{array}{c} \underline{\overline{\phantom{a}}}\underline{\phantom{a}}\\ \underline{\phantom{a}}\\ \underline{\phantom{a}} \end{array}$ 1958 26.958  $\bar{z}$ ,  $\bar{n}$ , 155 I I D A N T II D O N K N D E I I  $1121.$  $\sim$  .  $\overline{}$  $+6,00$ **ZENTEMBPIOZ** BIONHXANIKON IYTKPOTHNA 1065  $\Rightarrow$  $\bigg|$  $\sim$   $\epsilon$  $\begin{array}{c} \begin{array}{c} \text{I} & \text{II} & \text{II} \end{array} \end{array}$  $\overline{\phantom{a}}$ INAKOZ)  $\frac{1}{1}$ toÛ  $\Rightarrow$ **IDIAC** nfaxao  $\overline{1}$ S,  $\prec$ TIAC :<br>נוח סוי  $\qquad \qquad \Longleftrightarrow$ **COUVALINOS**  $\overline{\phantom{a}}$ נטי<br>נ  $\begin{array}{c} \hline \hline \hline \hline \end{array}$  $\widehat{\mathcal{K}}$  $d$ kon $\partial$ o $\partial$ **E.N.30/300** ن<br>من שנה סתורה  $x^2 - 2x^2 = 5$ <br>  $x^3 - 2x^2 = 7$ <br>  $x^4 - 2x^2 = 7$ <br>  $x^2 - 2x^2 = 7$ <br>  $x^2 - 2x^2 = 7$ <br>  $x^3 - 2x^2 = 7$ <br>  $x^2 - 2x^2 = 7$ <br>  $x^2 - 2x^2 = 7$ <br>  $x^3 - 2x^2 = 7$ <br>  $x^2 - 2x^2 = 7$ <br>  $x^2 - 2x^2 = 7$  $\overline{\mathbf{I}}$ **Loias** IVAOTYIO duz sxediav 主に 50/59 HHXANIKOZ  $tr\tilde{\omega}_{\nu}$ **Eupailopia Elc** Ni Benrouëbera -9 Beinu voolis Elc. TO GXEOLOL  $K I | P | S$  $\overline{\bullet}$ 1. Oi onArawai **ZHHEIQZIZ**  $\mathcal{L}^{\mathcal{C}}$  $\vec{q}$  $\mathbb{Z}^{\mathbb{Z}}$  $\sim$  $\sim 10^{-1}$  $\sim 10^{-1}$  $\left(\right)$ ୍ $\omega$  $(\boldsymbol{\alpha})$  $\overline{ }$ 

![](_page_60_Figure_1.jpeg)

BEY BA

![](_page_61_Figure_0.jpeg)

![](_page_61_Picture_1.jpeg)

![](_page_62_Figure_0.jpeg)

![](_page_63_Figure_0.jpeg)

![](_page_63_Figure_1.jpeg)

![](_page_64_Figure_0.jpeg)

![](_page_65_Picture_170.jpeg)

![](_page_65_Figure_1.jpeg)

![](_page_66_Figure_0.jpeg)